# МІНІСТЕРСТВО ОСВІТИ І НАУКИ УКРАЇНИ Київський Національний університет будівництва і архітектури

# **ОСНОВИ ГЕОДЕЗІЇ**

Методичні вказівки

до виконання розрахунково-графічної роботи «Нівелювання поверхні по квадратах із застосуванням програми КРЕДО 3D СКАН, побудова поверхні» для студентів І курсу спеціальності 191 Архітектура та містобудування

#### Укладачі: І.В. Лапицький, канд. техн. наук, доцент; О.В. Циколенко, асистент

Рецензент О.Й. Кузьмич, канд. техн. наук, доцент

Відповідальний за випуск Р.А. Дем'яненко, канд. техн. наук, доцент

*Затверджено на засіданні кафедри інженерної геодезії, протокол № 3 від 26 жовтня 2021 року.*

В авторській редакції.

**Основи** геодезії: методичні вказівки до виконання розрахунково-графічної роботи / уклад.: І.В. Лапицький, О-75О.В. Циколенко. – Київ, КНУБА, 2022. – 16 с.

Містять методи опрацювання результатів нівелювання поверхні, складання плану в горизонталях із застосуванням програми КРЕДО 3D СКАН.

Призначено для студентів І курсу спеціальності 191 «Архітектура та містобудування».

# **ЗМІСТ**

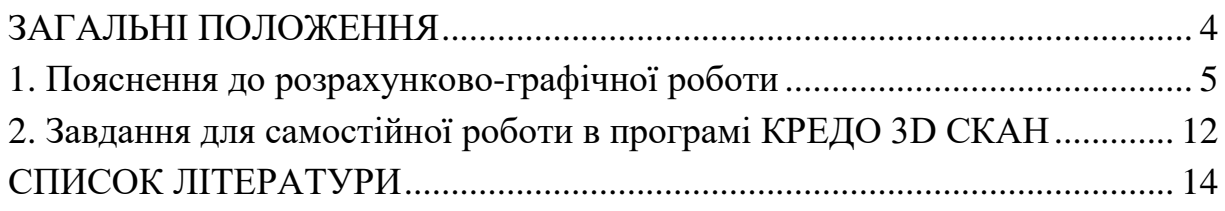

#### **ЗАГАЛЬНІ ПОЛОЖЕННЯ**

Система КРЕДО 3DСКАН входить до програмного продукту КРЕДО і дає змогу автоматизувати завдання обробки хмар точок і суттєво скоротити витрати у процесі вирішення інженерних задач.

В якості вихідних даних для КРЕДО 3D СКАН можуть використовуватися дані мобільних сканувальних систем (хмари точок, траєкторії, прив'язані фотозображення або панорами), хмари точок, отримані різними видами сканерів, фотограмметричні хмари точок.

У програмі КРЕДО 3D СКАН реалізовані інструменти, що дозволяють створювати цифрову модель місцевості (ЦММ), готувати дані щодо фактичного розміщення засобів організації дорожнього руху, проводити оцінку автомобільної дороги, отримувати моделі відкритих гірничих виробок і відвалів породи у вигляді структуроутворюючих ліній та проріджених точок, обробляти хмари точок підземних гірничих виробок і замкнутих просторів.

Завдяки таким можливостям, як передача польових даних, розрахунки і автоматизоване креслення інструменти КРЕДО 3Д СКАН оптимізують всі процеси, пов'язані з будівництвом інженерних споруд. Ця програма об'єднує весь цикл проектних робіт: від геодезичних до зведення об'єкта.

#### **1. Пояснення до розрахунково-графічної роботи**

У модулі 3 треба детально ознайомитись і вміти користуватися комп'ютерною програмою побудови поверхні в горизонталях на прикладі програмного забезпечення КРЕДО 3D СКАН.

Оскільки ми в попередньому завданні на карантин № 4 креслили горизонталі вручну для наочного розуміння сутності і необхідності побудови горизонталей, тепер ми можемо ознайомитися з комп'ютерною програмою побудови поверхні в горизонталях «КРЕДО 3D СКАН, побудова поверхні».

Спочатку треба завантажити (імпортувати) масив точок поверхні (хмару) з координатами X,Y,H, яку ми отримали будь-яким способом: чи в результаті нівелювання поверхні по квадратах, як у попередньому завданні № 4; чи з тахеометричної зйомки, чи з лазерного сканування, чи з аерофотозйомки, тощо.

Далі програма розташує наочно ці точки (в модель), і треба натиснути у верхній панелі меню «властивості проекту» (рис. 1.1).

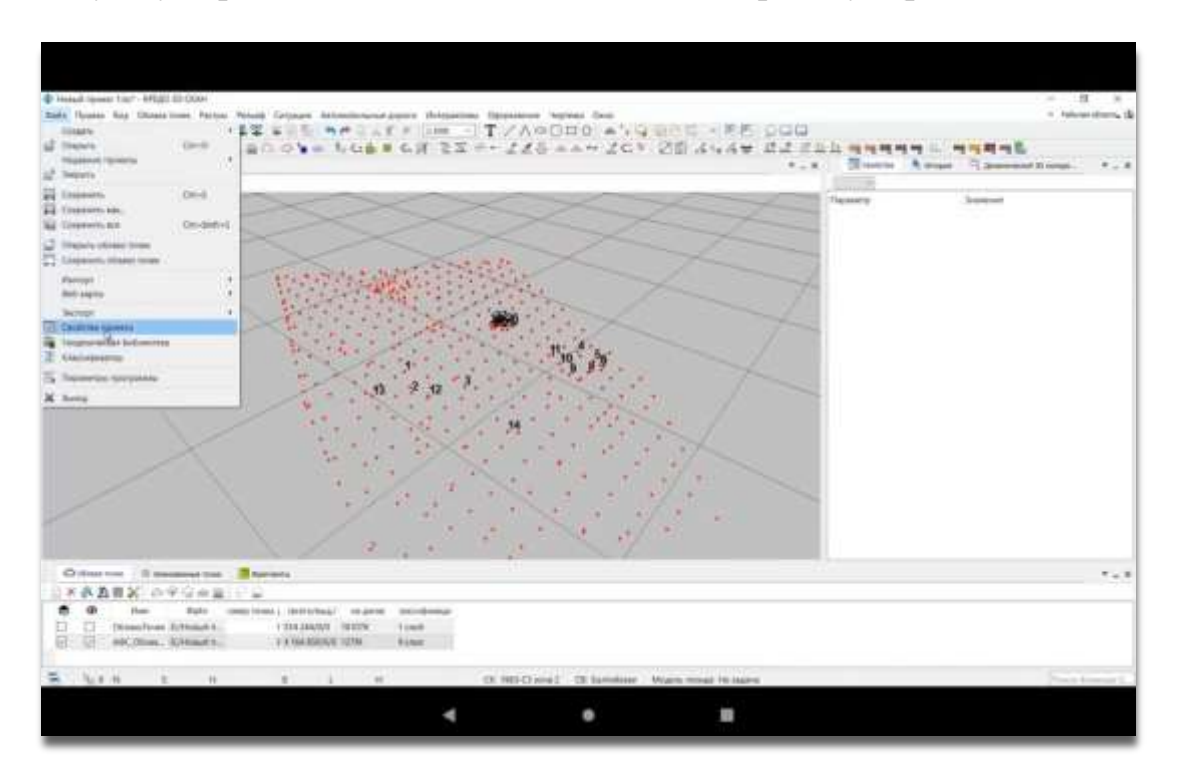

Рис. 1.1. Меню «Властивості проекту»

Відкривається наступне вікно, в якому треба обрати пункт «триангуляційна поверхня» (поверхня трикутників):

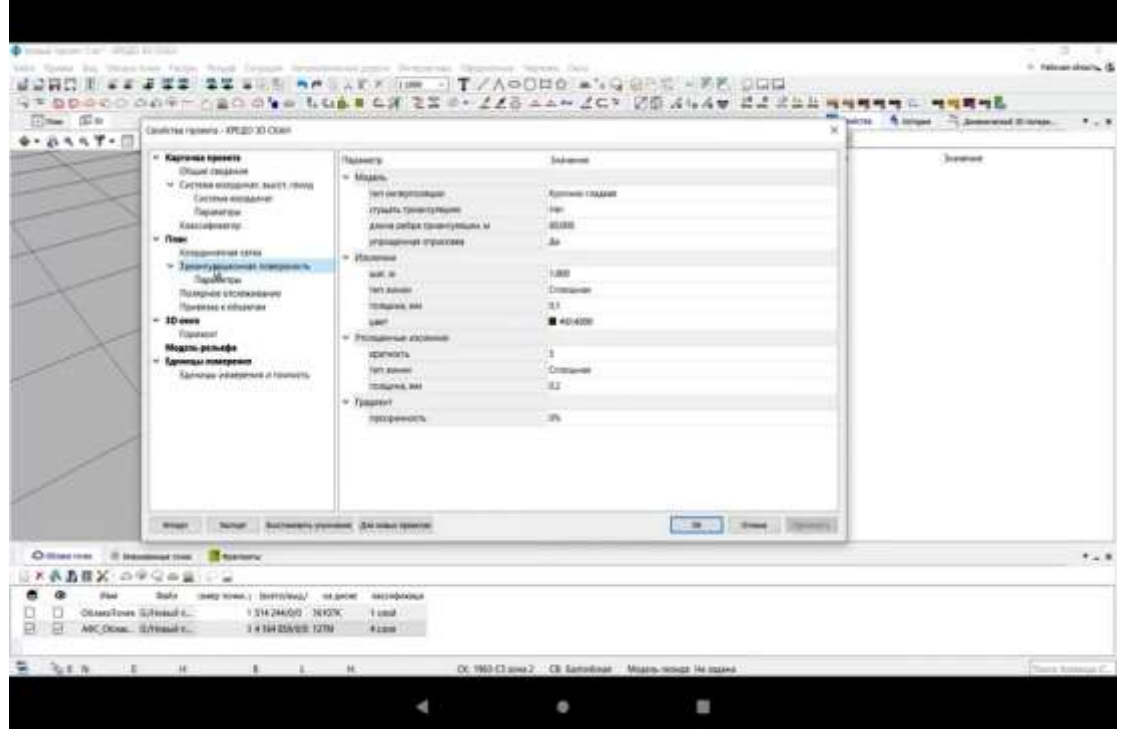

Рис. 1.2.Триангуляційна поверхня

Далі треба обрати тип інтерполяції (ми якраз робили інтерполяцію, коли шукали сліди горизонталей в попередньому завданні № 4):

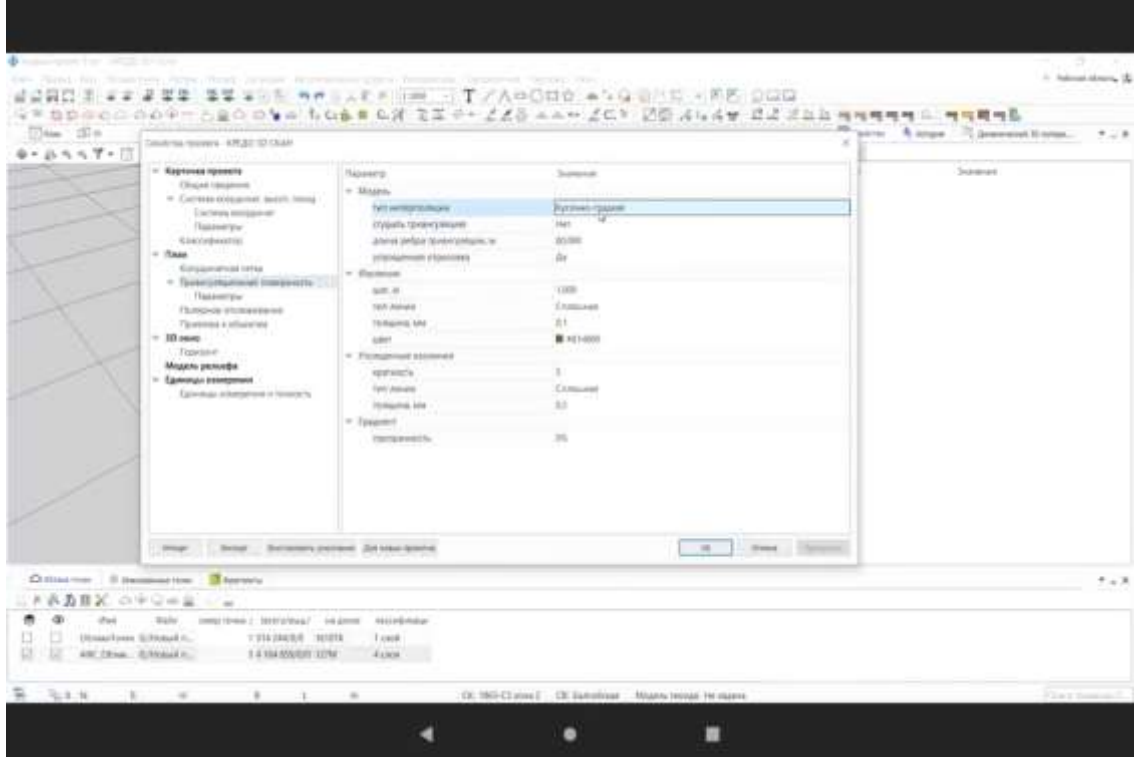

Рис. 1.3. Інтерполяція «кусочно-гладка»

У цьому ж вікні обираємо «не згущати тріангуляцію»:

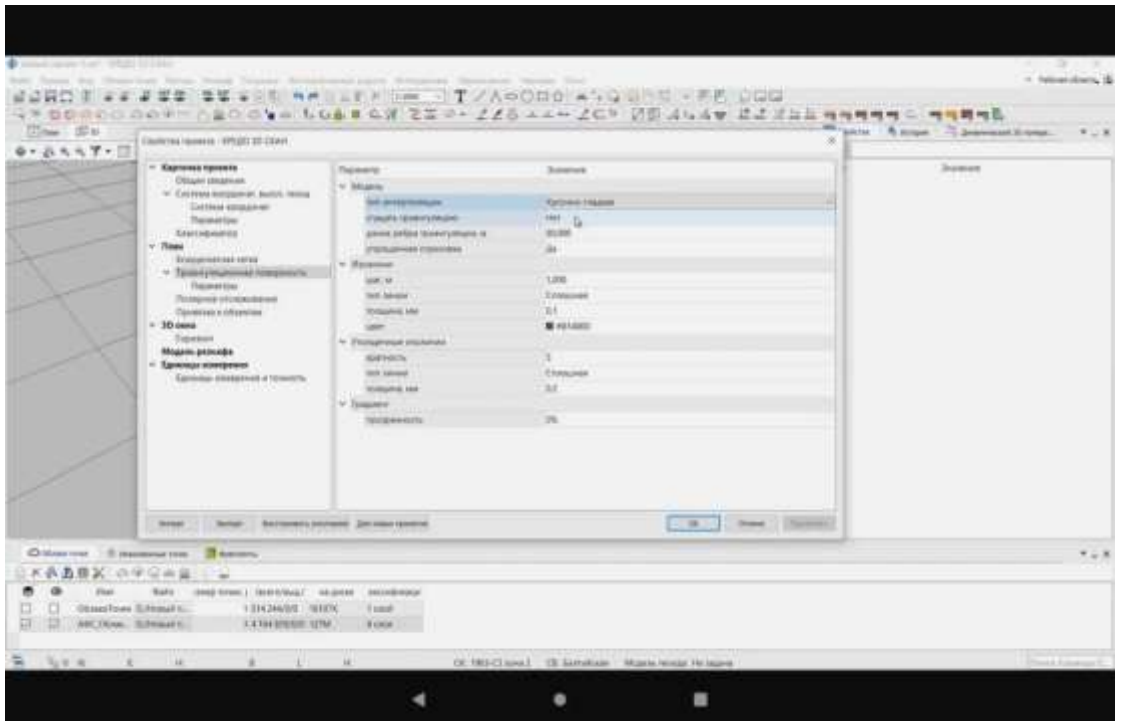

Рис. 1.4. «Сгущати тріангуляцію. Ні»

Далі, трохи нижче, обрати довжину ребра триангуляції та відмовитися від спрощеної відмальовки:

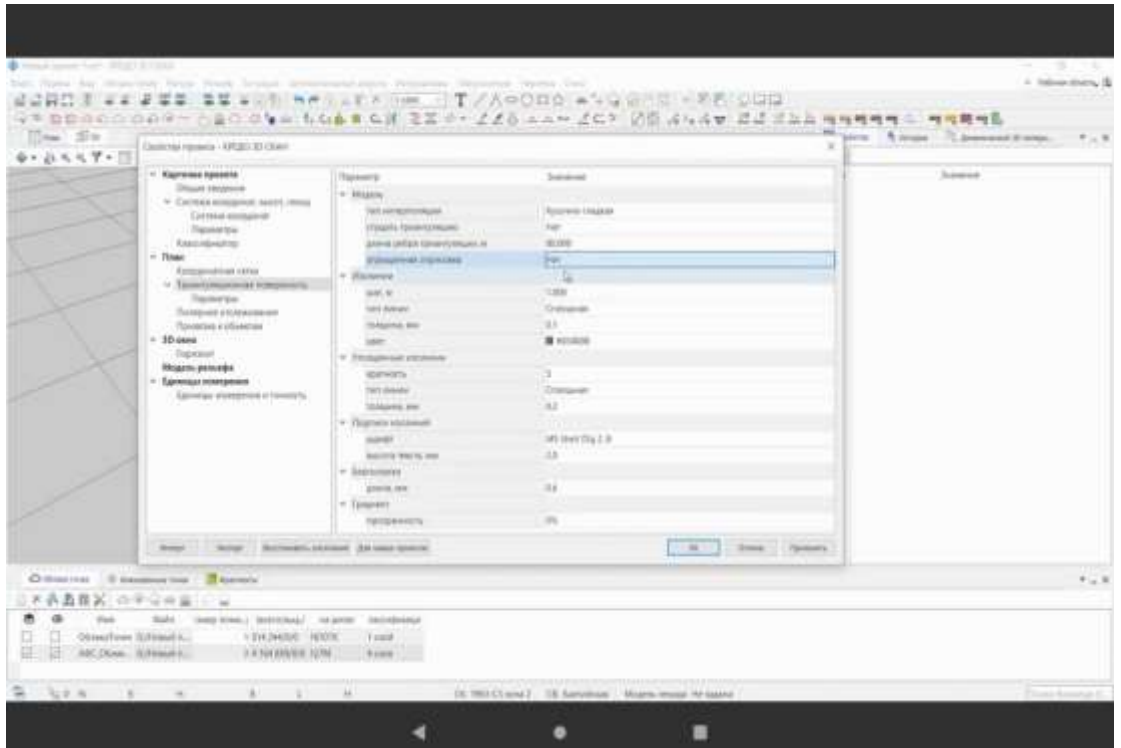

Рис. 1.5. «Спрощена відмальовка. Ні»

Далі **важливо**: обираємо «крок ізоліній», тобто висоту перетину рельєфу:

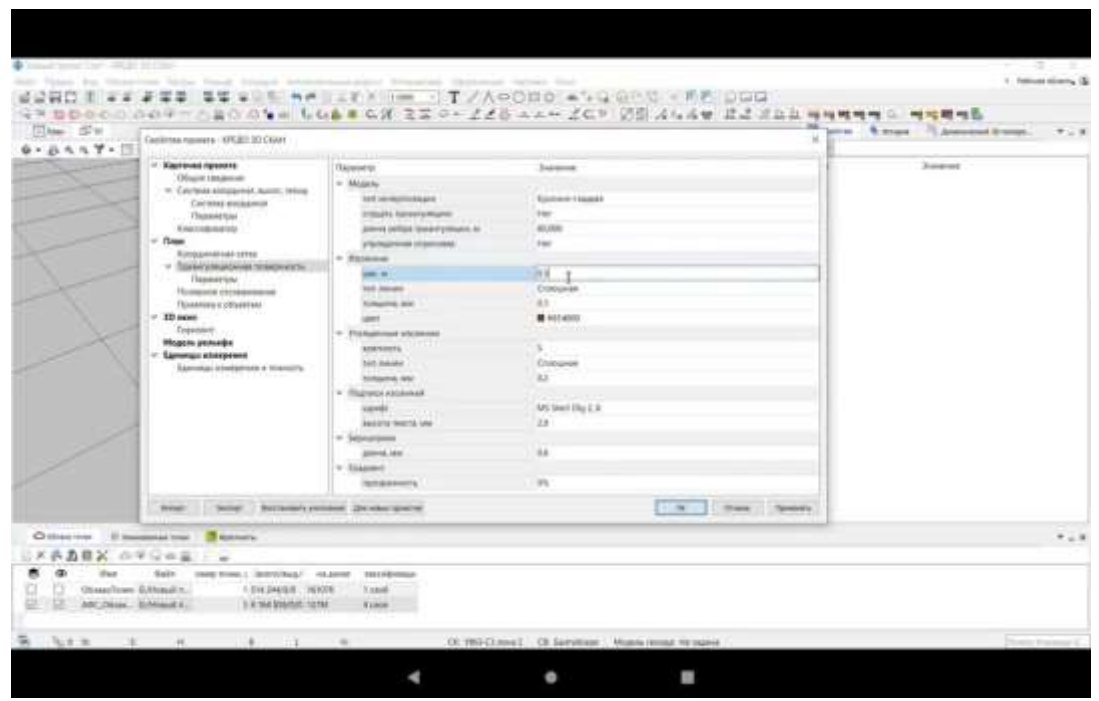

Рис. 1.6. «Ізолінії. Крок, м – 0,5»

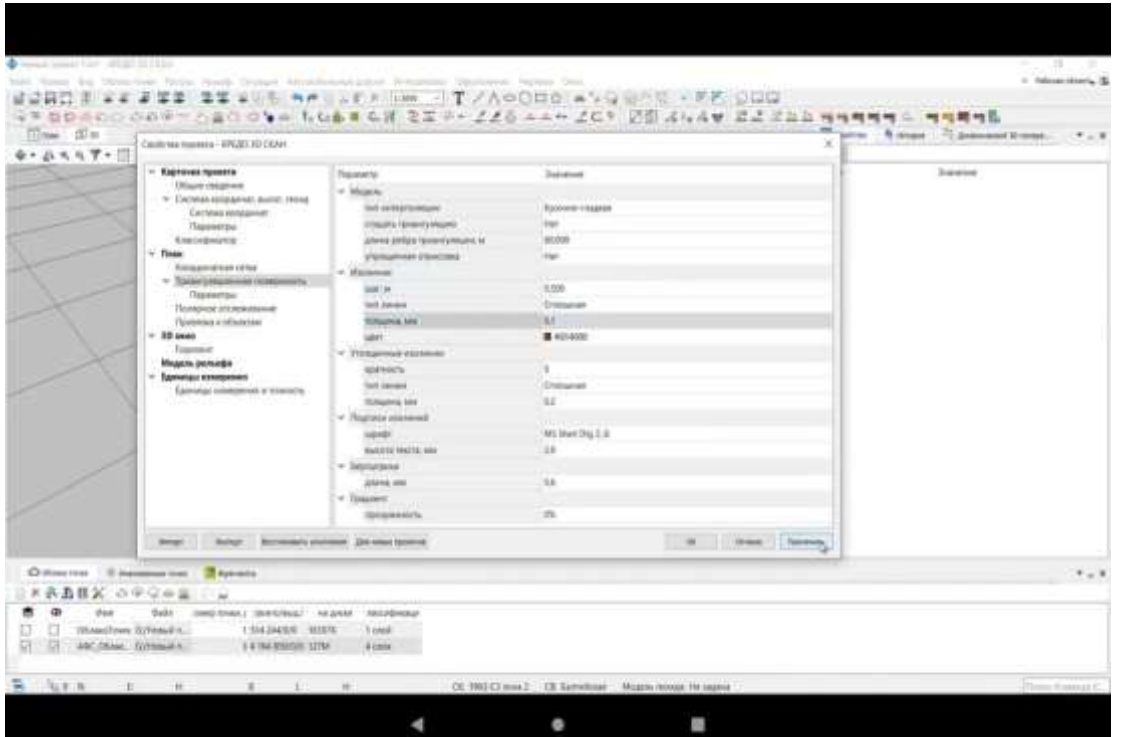

Обираємо тип і товщину горизонталей та натискаємо «застосувати»:

Рис. 1.7.«Тип лінії. Товщина, мм»

### Натискаємо «ОК»:

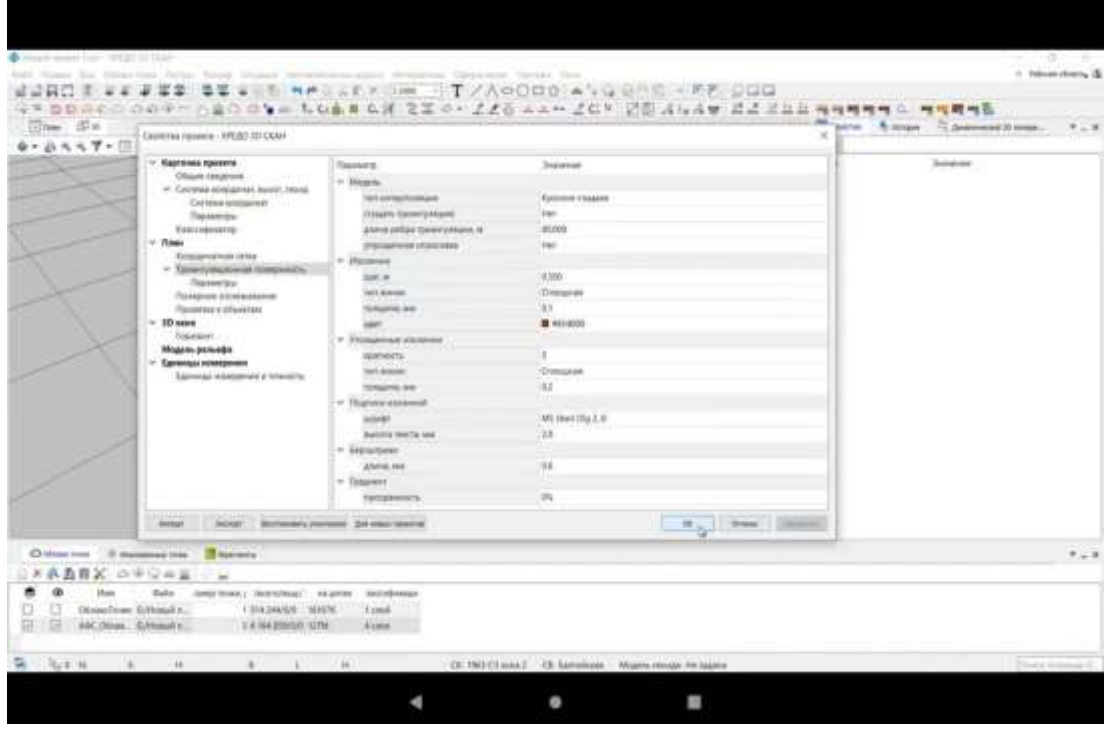

Рис. 1.8. Закінчення вибору параметрів

Натискаємо ОК. Обираємо пункт меню «план» у верхньому лівому кутку:

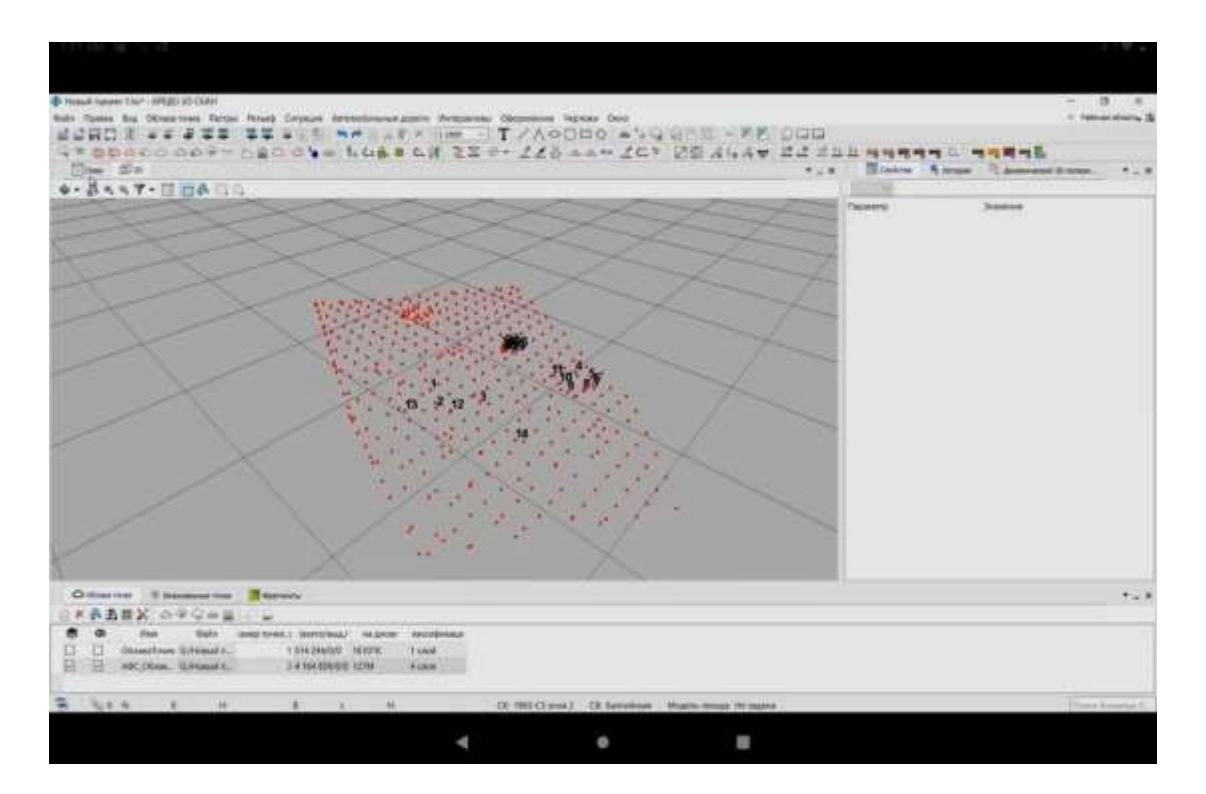

Рис. 1.9. «План»

# Обираємо команду «рельєф»:

| The Health (second 1/6/1 / BPEAC) 81-Dicket<br>Exit Taxes by Oktazman Farm Rings Crimes Astrodomeurgain Hespanian Opposed laptac Doc |                                                      | $0 - 1$<br>- Islam doors, &                        |
|----------------------------------------------------------------------------------------------------|------------------------------------------------------|----------------------------------------------------|
| 4250 1 22 23 3<br><b>JA: Mianni cenada</b>                                                                                           | T/AOODD * GREEK - KF OND                             |                                                    |
| (수원 합합 수 C) - C 6 0 <sup>(2) - 1</sup> / Anath Hwy                                                                                   | 医甲午子宫炎 医血细 法信号 的复数电话管 医动脉血管 网络南南省 化二唑噻嗪唑酯            |                                                    |
| The file<br>A BAANY's potent                                                                                                    | # Little                                             | This term R. Miller, T. Johnson Disney,<br>$+ - 1$ |
| 花山 一起め ちち 立てて<br>FUJ BUANTS GOVE (WIND)                                                                                              |                                                      | - -                                                |
| Publishing employmental finance at advertising                                                                                       |                                                      | Flamenta<br><b>Jinkrational</b>                    |
| <b>汽出水市 丁</b><br>IF: Summercy                                                                                                    | 41 8 3 8                                             |                                                    |
| P. Response to middelp                                                                                                    |                                                      |                                                    |
| <b>IF</b> - Alertandake Museuman Arise                                                                                               | and the state of the state of                        |                                                    |
| U. Observes a 2011                                                                                                    | $-1 - 1$<br>THE PERMIT R                             |                                                    |
| [7] JPH's atomic prime.                                                                                                    |                                                      |                                                    |
| Ŷ,<br>[2] Perspectiveness 2374                                                                                                    | w                                                    |                                                    |
| <b>Bill</b> , Paintingway resignment (1994)<br>$\Rightarrow$                                                                         |                                                      |                                                    |
| ö<br><sup>(2)</sup> the logical business of count                                                                                    |                                                      |                                                    |
| $\Box$<br>P. Factoryte clean check to be a small.                                                                                    |                                                      |                                                    |
| ö<br>C. Discount metry illustrie to prouth.                                                                                          |                                                      |                                                    |
| $w = w$<br>۹.<br>Recommendation of products<br>٠                                                                                     | pitfield                                             |                                                    |
| / Pangulur Rozamos no (PID)<br>¢.<br>$-11 - 1$                                                                                       | $(14) - 111$                                         |                                                    |
| à<br>C Suaran cannon researchive restorement                                                                                         |                                                      |                                                    |
| a solemn for the career<br>$\sim$<br>$++$<br>u                                                                                       |                                                      |                                                    |
| $n - 11$<br>×<br><b>上展 4.</b>                                                                                                    | <b>Carl Bay</b>                                      |                                                    |
| 56                                                                                                    |                                                      |                                                    |
| $\sim$                                                                                                    | $\sim$ 11                                            |                                                    |
|                                                                                                    | $-100$                                               |                                                    |
| 2.14<br>$10 - 10$                                                                                                    | 14-1 P. MI                                           |                                                    |
| <b>COMPANY</b>                                                                                                    |                                                      |                                                    |
|                                                                                                    | <b>TACH</b><br>A R . LEWIS CO., LANSING              |                                                    |
| Children Hammond the Basicory                                                                                                    |                                                      | $X \rightarrow Y$                                  |
| 長五百万 中国 二三                                                                                                    |                                                      |                                                    |
| <b>Huir</b><br>dukk.<br>deep knox, Leonstead, Akanon<br><b>AND/BYMAX</b>                                                             |                                                      |                                                    |
| Uhnseylown Gibbaulin.<br>1.514 244 8301 165700<br>T child.                                                                           |                                                      |                                                    |
| ABC OKIAL GUYENNER<br>1 4 164 BSB/EG 127M<br>A chine:                                                                                |                                                      |                                                    |
|                                                                                                    |                                                      |                                                    |
| $\mathbb{Z}$ and $\mathbb{Y}$ and $\mathbb{Z}$ are<br>*<br>×<br>×                                                                    | TX: 1903 Clima 2  CB Germinan  Phone remot Hr Issand | <b>Planet Konkula</b>                              |
|                                                                                                    |                                                      |                                                    |
|                                                                                                    |                                                      |                                                    |

Рис. 1.10. «Рельєф»

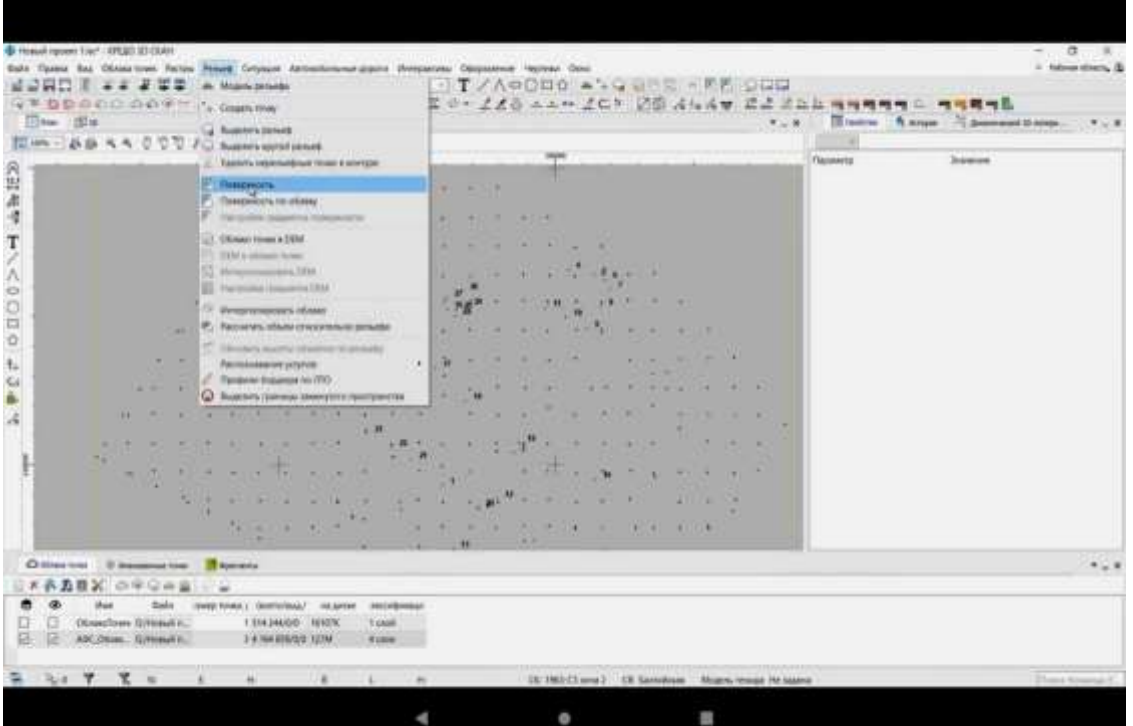

Обираємо пункт «поверхня»:

Рис. 1.11. «Поверхня»

#### І, нарешті, отримаємо **поверхню в горизонталях**

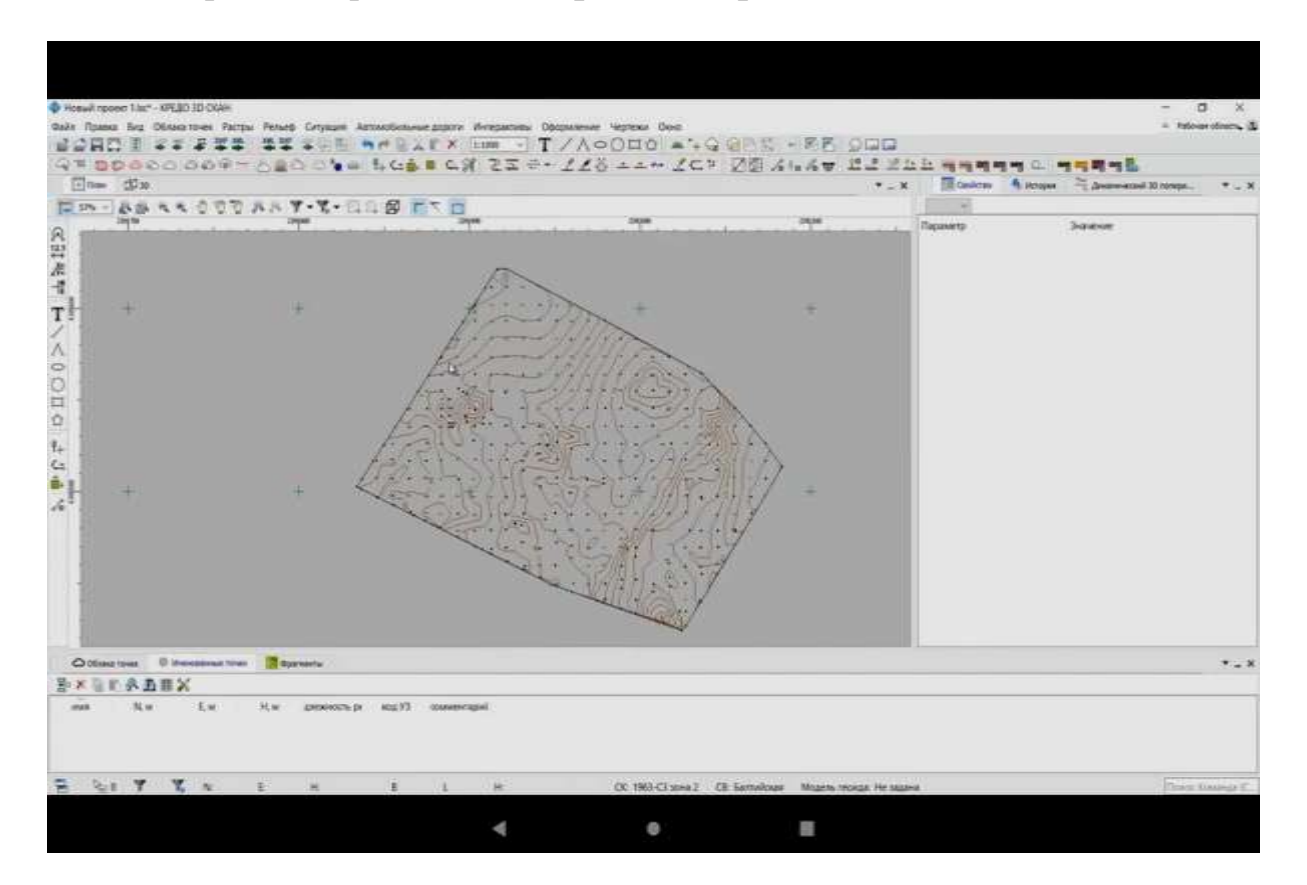

Рис. 1.12. Поверхня в горизонталях

Отриману поверхню ми можемо використовувати в будь-яких схемах подальшого проектування.

## **2. Завдання для самостійної роботи в програмі КРЕДО 3D СКАН**

Побудувати поверхню майданчика в горизонталях, використовуючи програму КРЕДО 3DСКАН, по наведеним вище вказівкам.

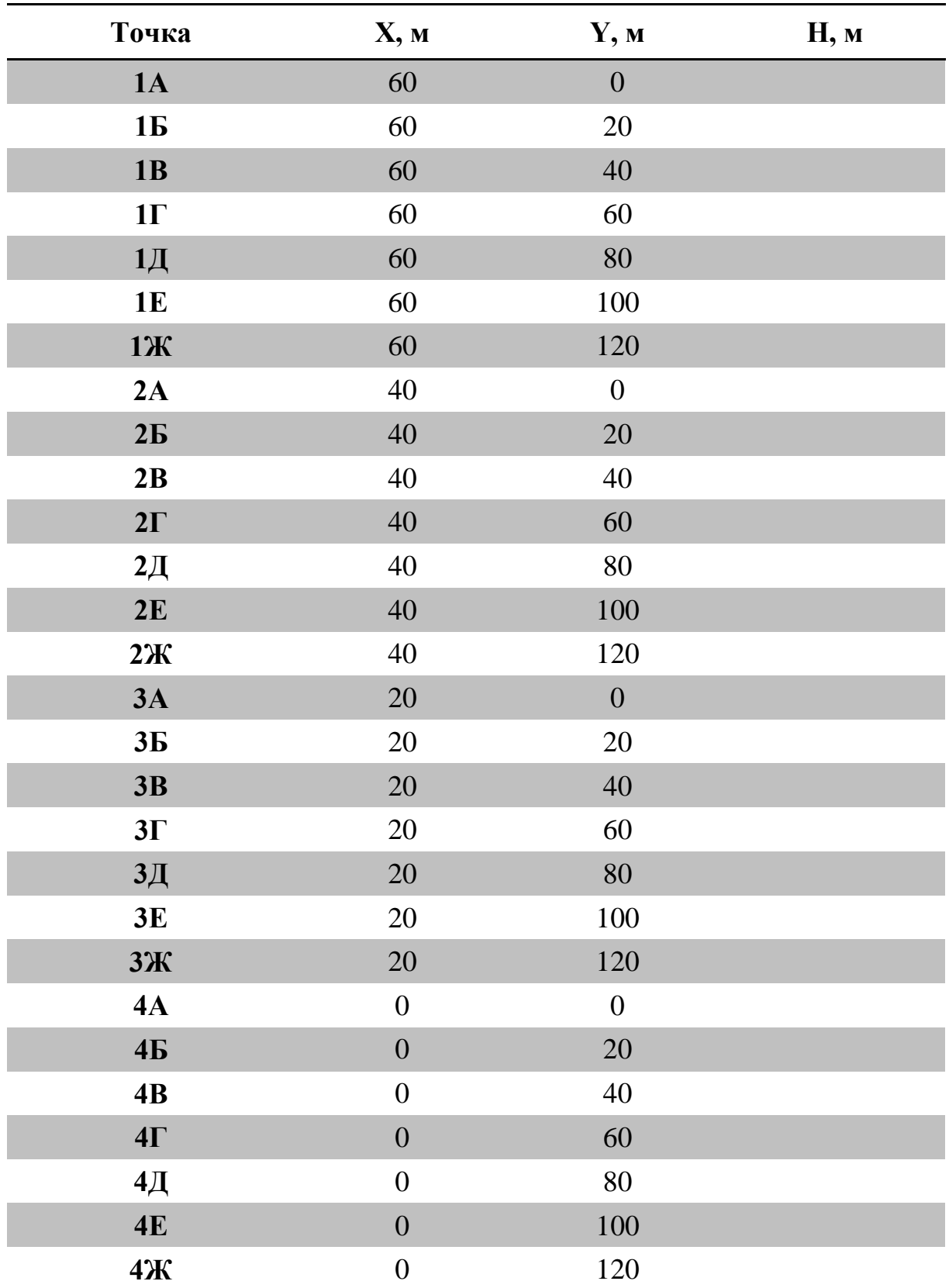

Вихідні дані: масив точок майданчика з координатами X,Y,H взяти з попереднього завдання на карантин № 4 освітнього сайту «org2.knuba.edu.ua» в курсі «Основи геодезії Арх», чи з методичних вказівок «Задачі з інженерної геодезії та деякі приклади їх розв'язання, с.

15. Таким чином, координати точок X і Y будуть у всіх однакові, а відмітки H будуть у кожного свої, і масив точок (хмара) буде виглядати так:

Завантажити цей масив X,Y,H в програму і побудувати поверхню майданчика в горизонталях з висотою перерізу рельєфу 0,5 м (масштаб 1:1000).

Результат надіслати на освітній сайт «org2.knuba.edu.ua» в курсі «Основи геодезії Арх» в електронному вигляді.

*Примітка.* Програмою можна скористатись на комп'ютерах в ауд. 217 (3-й корпусу). Консультант – Чухарєв Володимир Віталійович.

#### **СПИСОК ЛІТЕРАТУРИ**

1. Войтенко С.П. Інженерна геодезія: підручник. – Київ: Знання,  $2009. - 421 - 430$  c.

2. Лапицький І.В. Задачі з інженерної геодезії та деякі приклади їх розв'язання: методичні вказівки. – Київ: КНУБА, 2019. – 23 с.

3. Інструкції по застосуванню програми КРЕДО для різних геодезичних задач. – К.: КНУБА.

4. Обробка хмар точок в КРЕДО 3D СКАН. Відео YouTube. 19 серпня 2019 р.

5. Побудова поверхні. Відео YouTube. КРЕДО ДІАЛОГ, 31 серпня 2020 р.

#### **Для нотаток**

\_\_\_\_\_\_\_\_\_\_\_\_\_\_\_\_\_\_\_\_\_\_\_\_\_\_\_\_\_\_\_\_\_\_\_\_\_\_\_\_\_\_\_\_\_\_\_\_\_\_\_\_\_\_\_\_\_\_\_\_\_\_\_\_

## Навчально-методичне видання

 $\overline{\phantom{0}}$  $\overline{\phantom{0}}$ 

 $\overline{\phantom{0}}$  $\overline{\phantom{0}}$ 

 $\overline{\phantom{0}}$ 

# **ОСНОВИ ГЕОДЕЗІЇ**

Методичні вказівки до виконання розрахунково-графічної роботи «Нівелювання поверхні по квадратах із застосуванням програми КРЕДО 3D СКАН, побудова поверхні» для студентів І курсу спеціальності 191 Архітектура та містобудування

> Укладачі: **ЛАПИЦЬКИЙ** Ігор Володимирович, **ЦИКОЛЕНКО** Олена Василівна

Випусковий редактор *В.С. Сасько* Комп'ютерне верстання *В.С. Сасько*

Підписано до друку 2022. Формат  $60x84_{1/16}$ Ум. друк. арк. 0,93. Обл.-вид. арк. 1,0. Електронний документ. Вид. № 26/ІІІ-22

Видавець і виготовлювач: Київський національний університет будівництва і архітектури

Повітрофлотський проспект, 31, Київ, Україна, 03037

Свідоцтво про внесення до Державного реєстру суб'єктів видавничої справи ДК № 808 від 13.02.2002 р